#### **BOSTON UNIVERSITY**

#### **Completing an Employee Position Update (EPU)-Quick Reference Guide**

Managers or Payroll Coordinators must process an Employee Position Update (EPU) form when the attributes of an employee's record need to change due to a revision in employee's position. Examples of such changes include:

- Position's title
- Personnel Area (e.g., CRC,BUMC), Personnel Sub-Area (NREP/REP Staff, NREP/REP-Faculty)
- Changes to Employee Group (e.g., FT to PT or to Non-Comp Faculty, FT to PT or to Non-Comp Exempt/Non-Exempt Staff)
- Changes to Employee Subgroup (e.g. Public Safety Officer to Police Officer), changes to % Time without affecting the Employee Group (e.g., going from 75% to 60%)
- Change in Assignment Duration without affecting the Employee Group (e.g., 10 months to 12 months).

As a pre-requisite action, some EPUs require the position to be maintained in Org Management (OM), via a **Maintain Position** form. Please refer to [Form-Letter-Matrix](http://www.bu.edu/tech/files/2016/02/End-to-End-Process-Matrix.pdf) document to understand which business scenarios need maintenance of position prior to EPU.

While the Salary Cost Distribution section in the form allows you to edit or add new cost distributions, if all that needs to be changed is the cost distribution, please use the **Salary Cost Distribution** form from Personnel Actions menu *instead of using the EPU*.

As a pre-requisite to faculty actions, please contact the Faculty Actions Manager for the IT9001 Data Sheet to enter the correct values in the Faculty Contract Information section of this form.

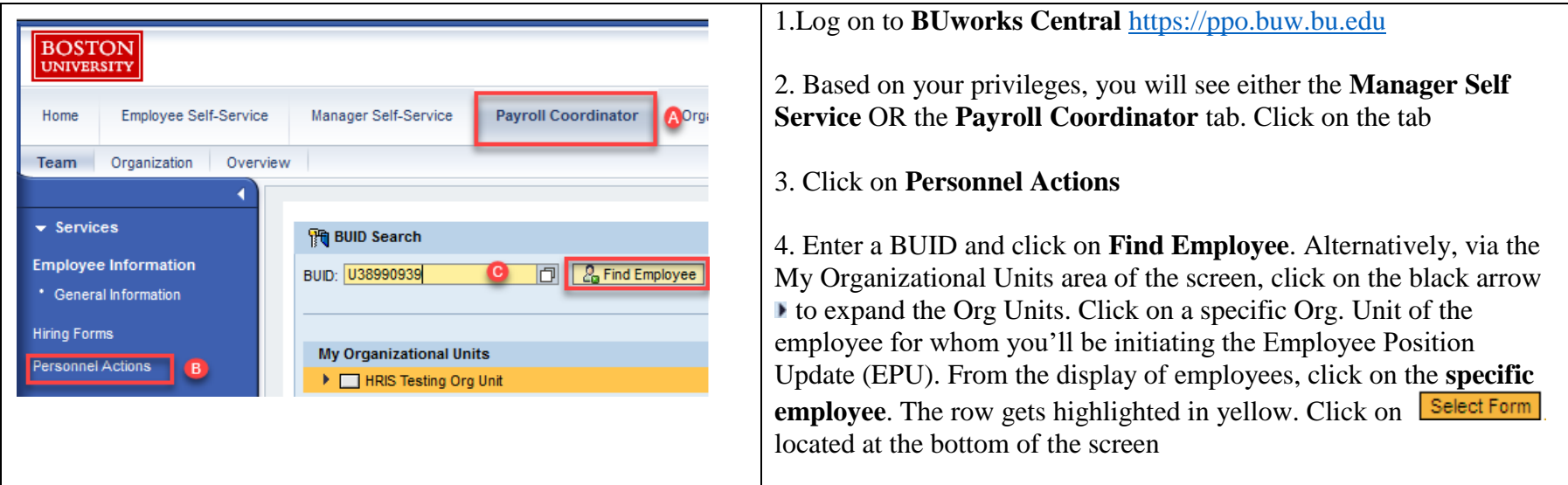

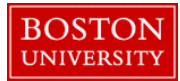

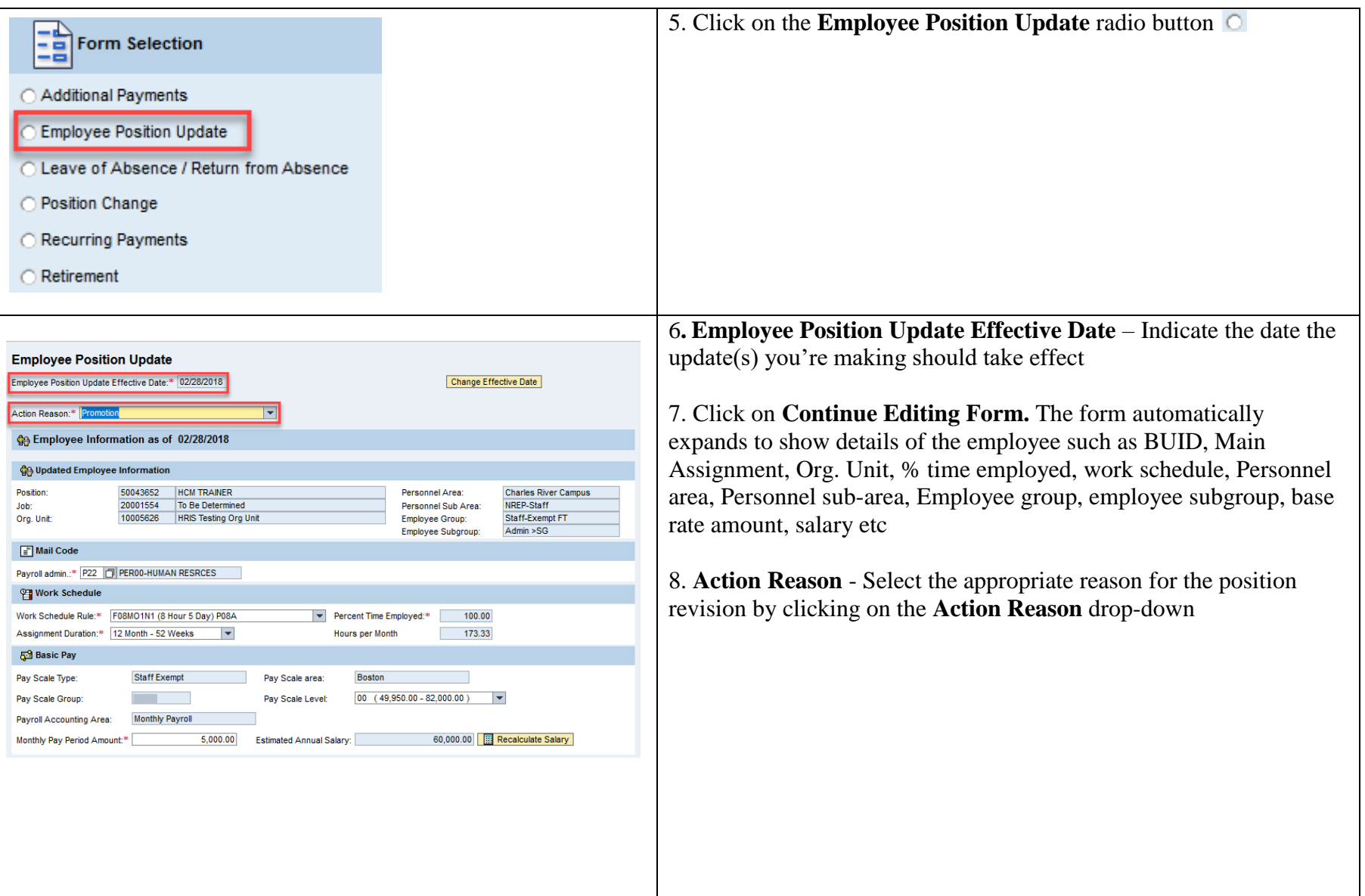

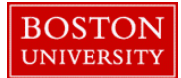

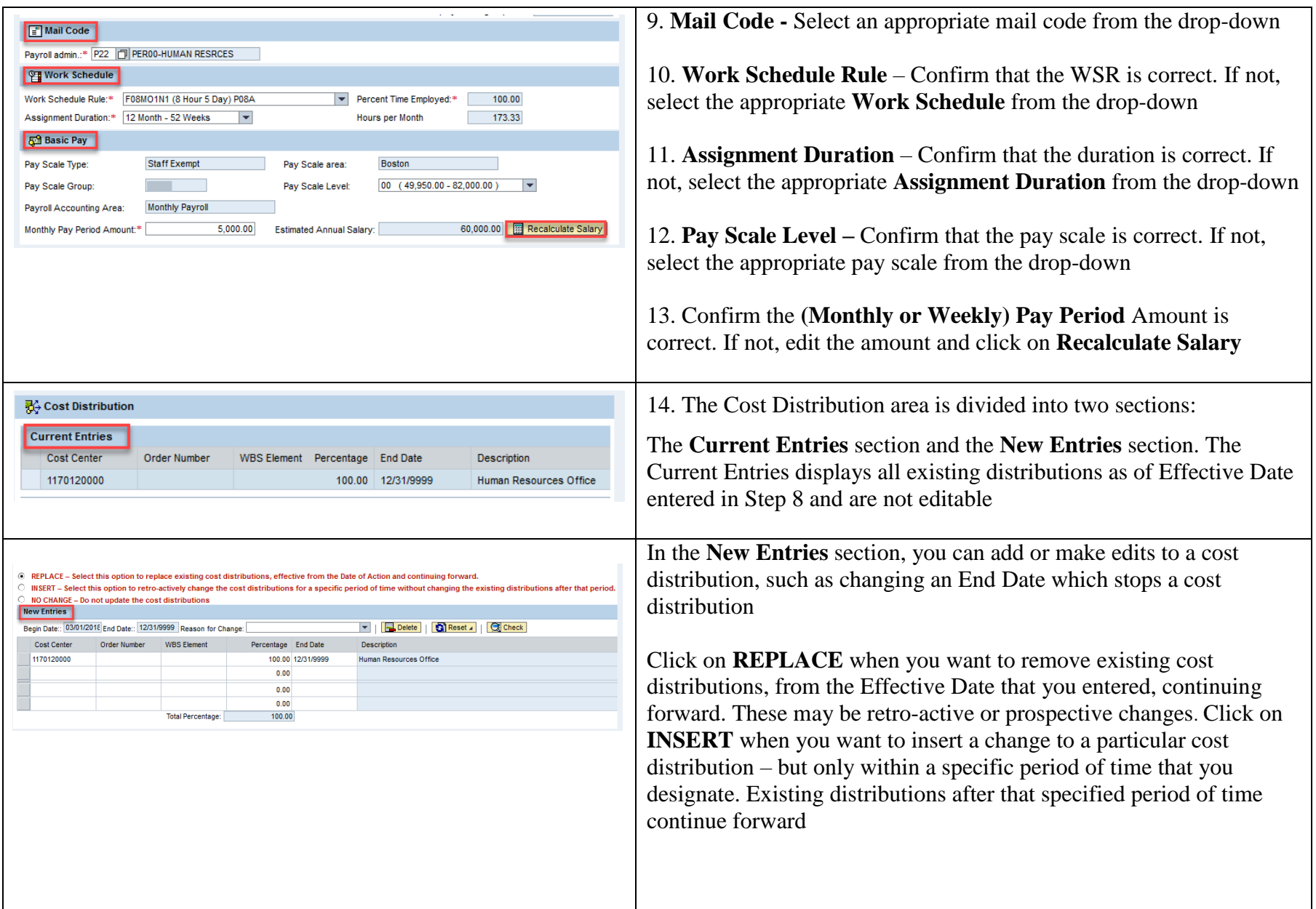

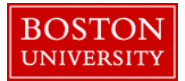

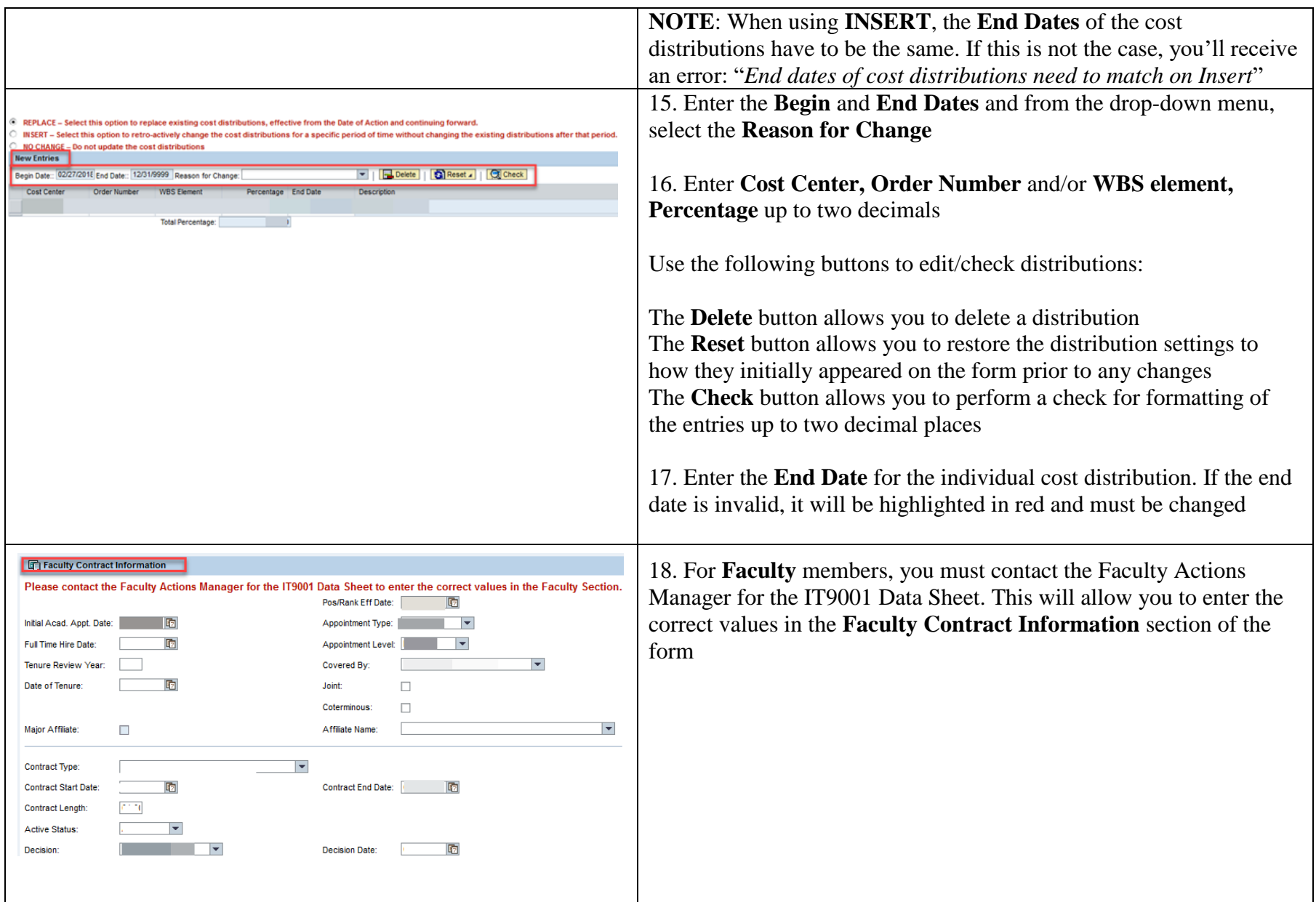

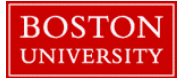

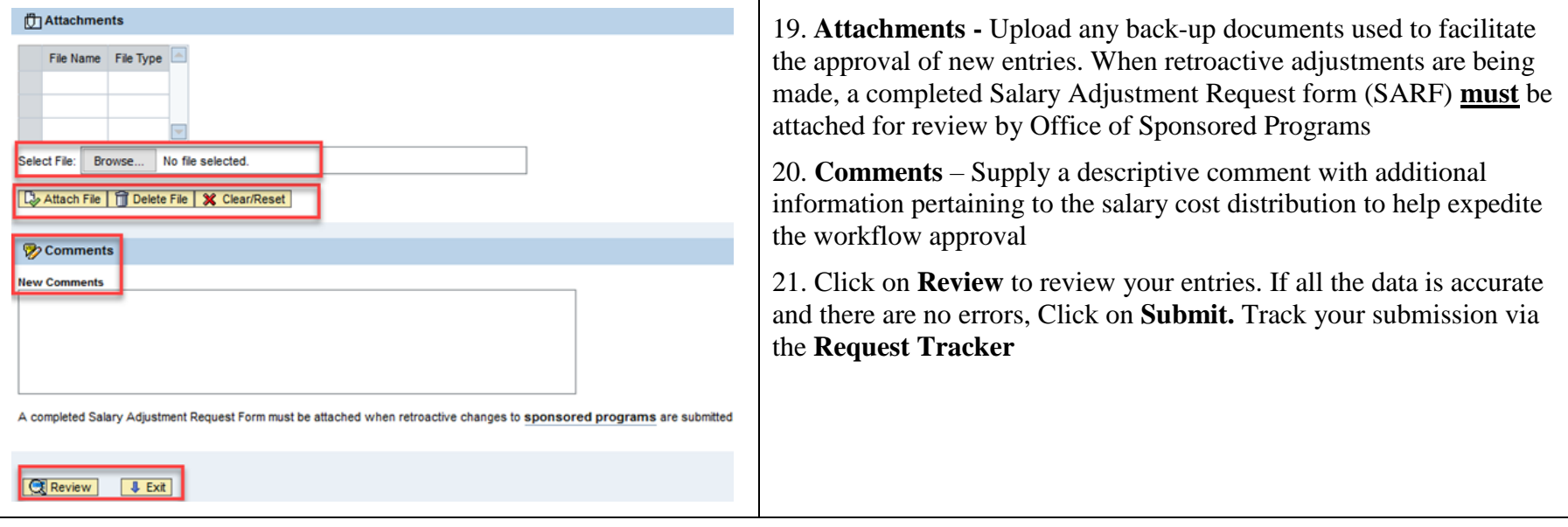